# COMP6049

### Qualitative research analysis

http://www.edshare.soton.ac.uk/6367/

# today

- Quick
overview
- Exercise
in
data
analysis
- Discussion of ways of recording and analysing

# Analysing qualitative data

### **Qualitative Data?**

- surveys free text responses
- Semi
structured
interviews
- Focus
groups
- Texts
- Sources from the 'wild'
- …video,
images

# Analysis
tools

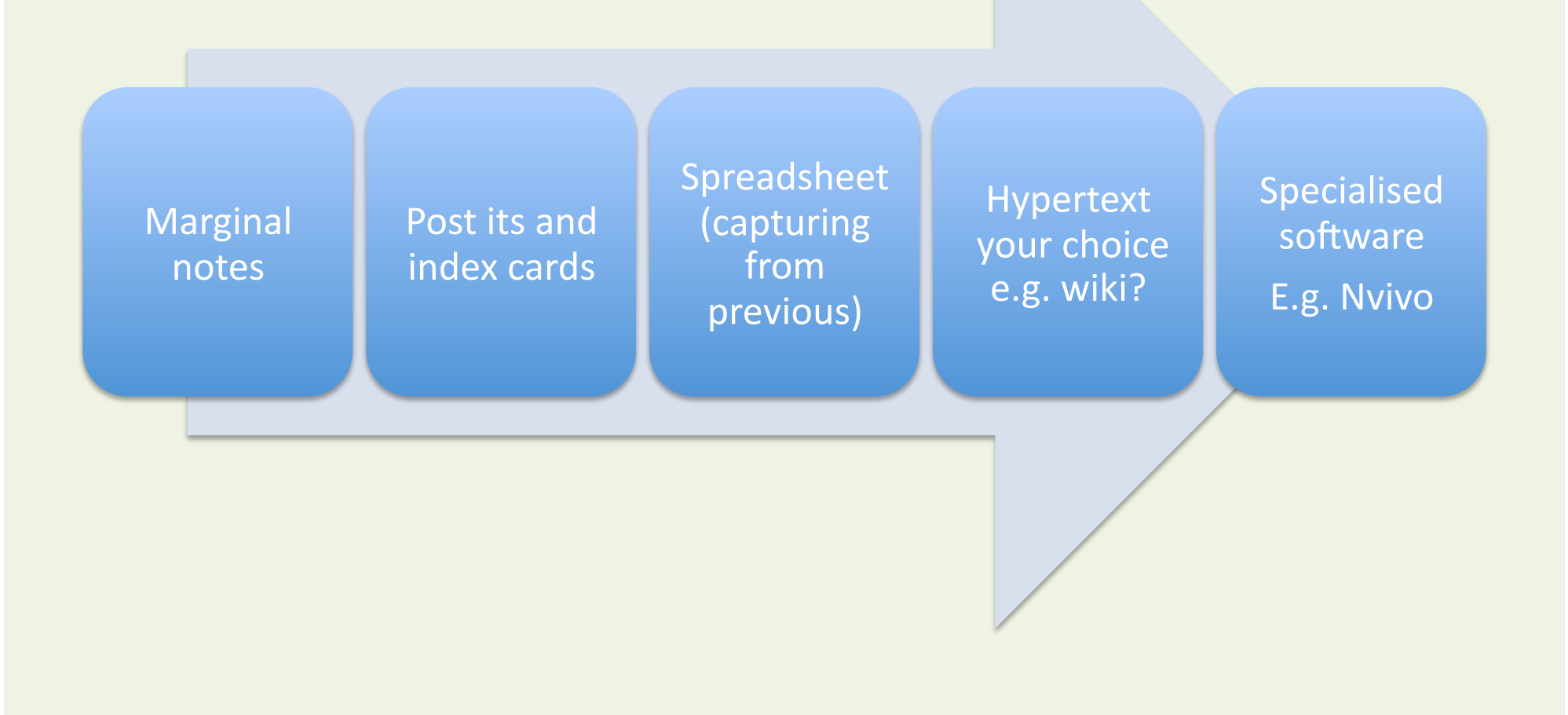

# Basic
analysis

- Getting to know the text
	- Read
	- Identify 'features'
	- Note
	- Categorise
	- Reflect/learn
- Debate do we count what we see?

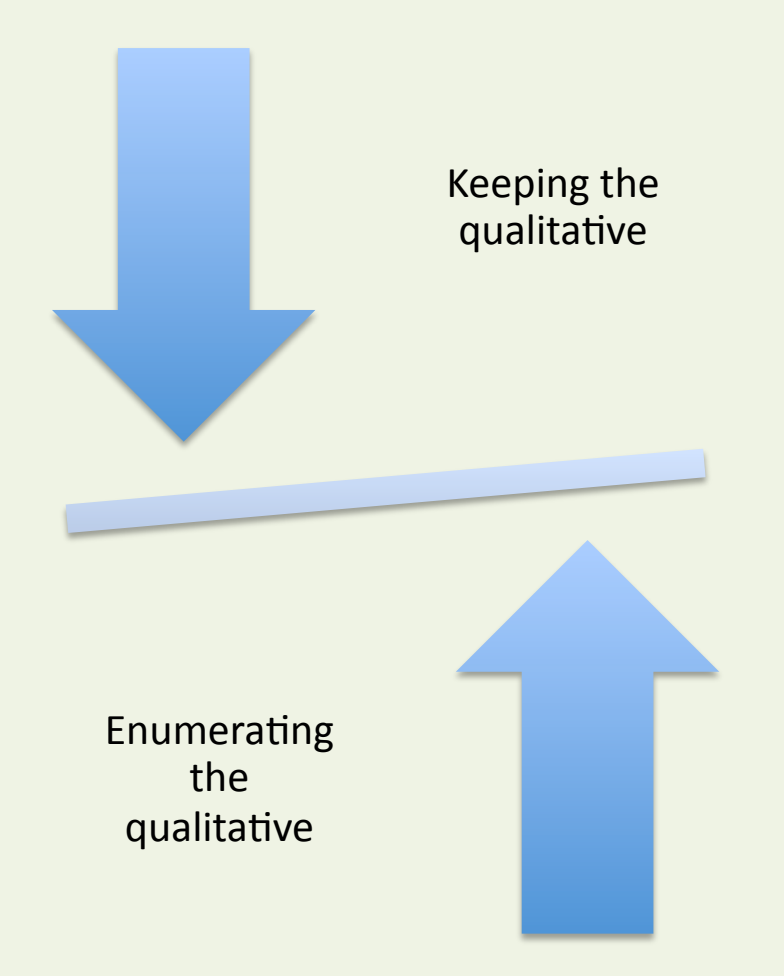

# Exercise

• Full
handout
is
in
EdShare

http://www.edshare.soton.ac.uk/6367/

- 1. Read
the
transcripts,
individually
review,
analyse
and
'code' the
data
(
individually
and
in
pairs)
- 2. Watch
the
actual
videos
- 3. Look
at
the
analysis/conclusions
which
the
researchers
drew

## Stalker
site

You are here: E4L ICS Home:

### : Stalker site (Bobby)

Female at a higher education institution talking about MySpace and Facebook.

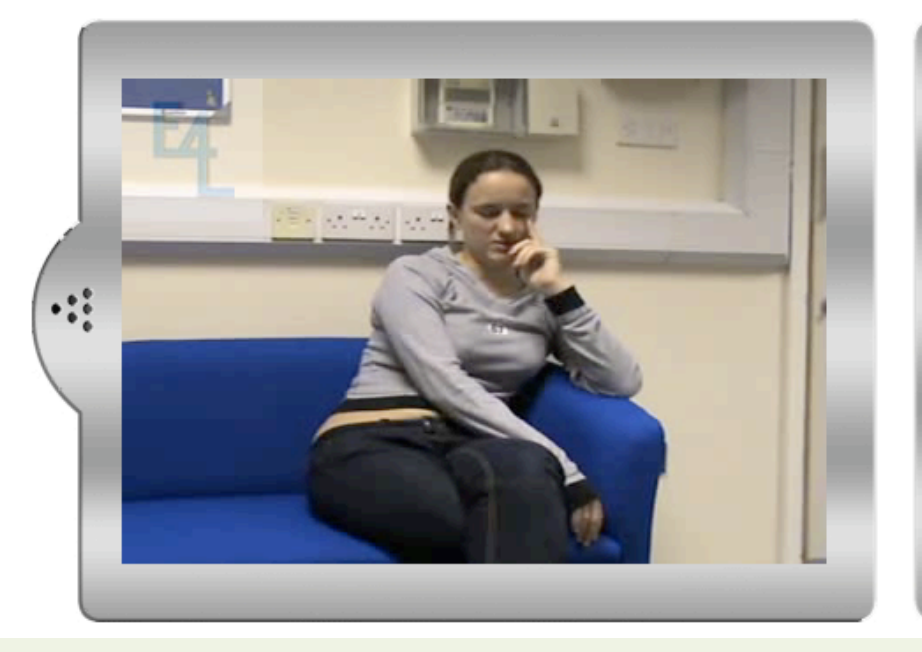

### **Transcript**

I use them both for the same thing. I haven't actually used MySpace since I left College. (Researcher asks) Why's that? (Bobby responds) Since I got on Facebook, I think it's easier to use. They're sort of the same thing, but with MySpace you have to create a profile. With Facebook it's all set up. I just think Facebook's better to be honest, but it's like a stalker site because it tells you what everyone's doing, like so-and-so's added new photos, so-and-so has written on your wall. (Researcher asks) Do you find it a bit much then? (Bobby responds) I think it's more interesting. You can join groups as well. There's Facebook groups obviously for

;;∙

http://wb2.northampton.ac.uk/e4l/video.php?id=72

# Darklight Familiarity - Daunting

**Familiarity: Daunting (Gabrielle Montez)** Female undertaking an adult and community learning course

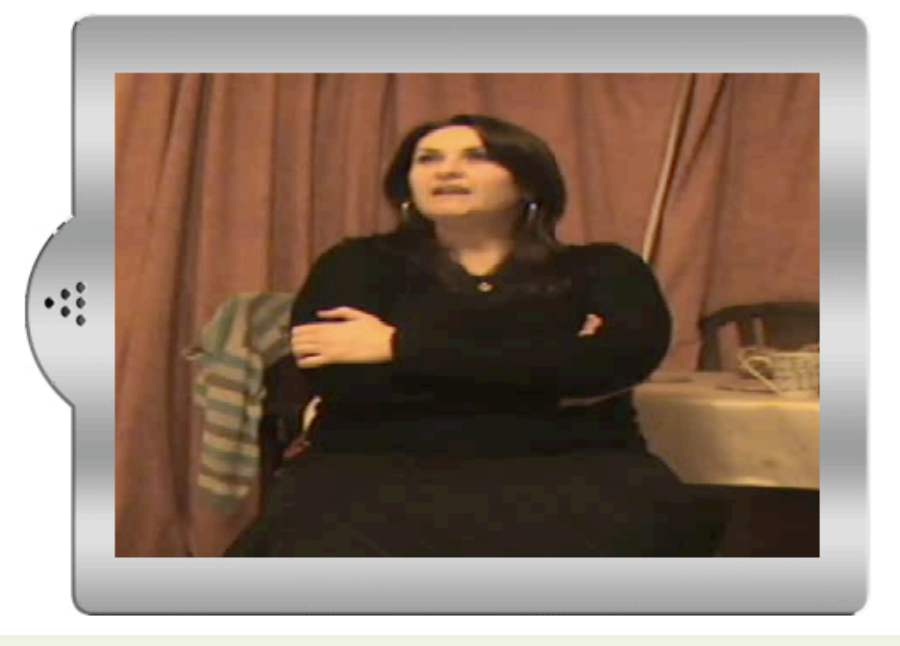

### **Transcript**

I think it's just the getting started bit with new stuff and getting it set up, it's a bit daunting at times, but I think once you're set up on something then it's fine but I think that's the initial, yes, I'd like to try it, but I'm not sure, it looks a bit scary. That would probably be the only reason really. Having someone with me who knows what they're talking about as well.

http://wb2.northampton.ac.uk/e4l/video.php?id=50&catid=7&themeid=2

### **Darklight Familiarity Demotivating**

You are here: E4L ICS Home: Darklight

**Familiarity: Demotivating (Mrs Yeti)** Female undertaking an adult and community learning course

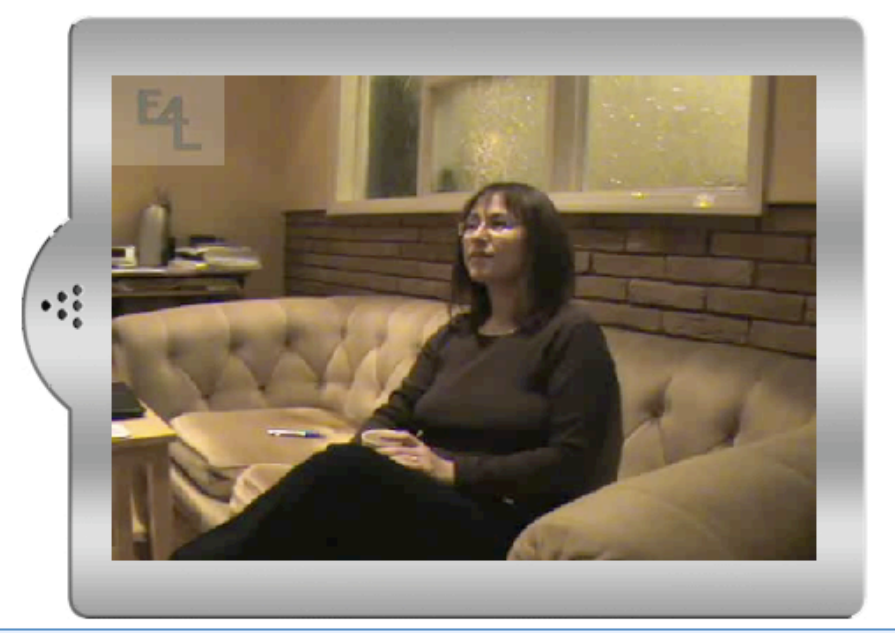

### **Transcript**

If I look at the Chinese, I found it very demotivating when I was trying to teach myself that I couldn't get the tones. I just couldn't hear them, so for that I made the decision that I needed other people around me. I needed to try a different style and that's worked and a lot of that is having an actual tutor in front of you whose asking the right questions. So I think that didn't need technology, but technology could have provided that if say somebody had said, if you log on we'll take you through this assessment and we'll work out where you're struggling in trying to teach yourself this particular thing - okay this is what we recommend. Then they could

http://wb2.northampton.ac.uk/e4l/video.php?id=45&catid=7&themeid=2

# Darklight:
Familiarity
Versions

You are here: E4L ICS Home: Darklight

**Familiarity: Versions (Bobby)** 

Female at higher education institution taking about a challenging moment when using technology.

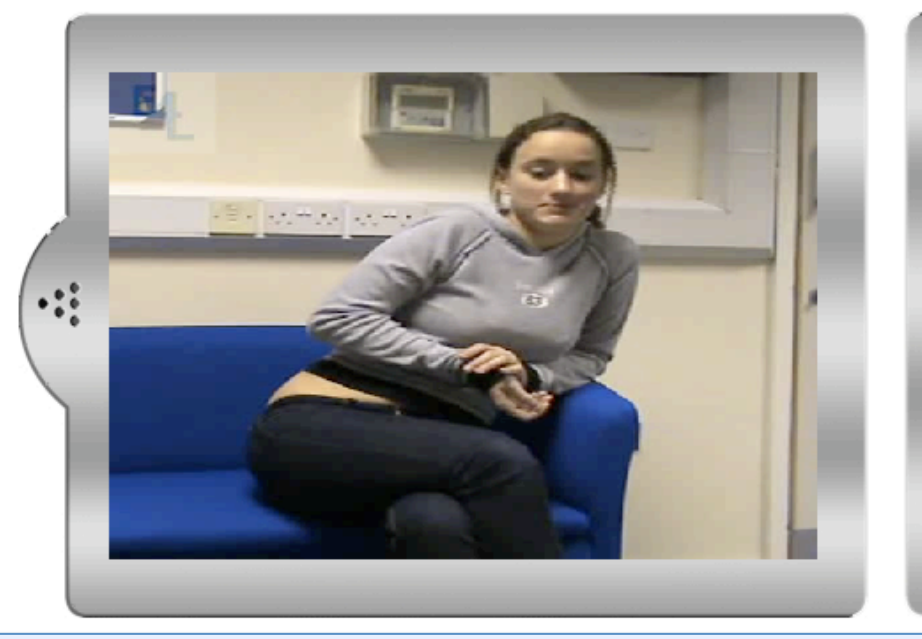

### **Transcript**

I have. It was big and it was important. It was my AS Food coursework project. The problem was with the version of Word, you know sometimes the versions of Word and PowerPoint they don't necessarily work, like the version I've got on my home computer and the one we had at college they were the same, Microsoft 2003 or something, but my grandma had the 97 version I think. It opened fine on her computer, I did some work, saved it, went back to open it at home or at school and it wouldn't open. I tried and tried and I couldn't get it to work so in the end I told my teacher and said look, this has happened, I can't get it to work. I went to see the IT neonle and it

http://wb2.northampton.ac.uk/e4l/video.php?id=16&catid=7&themeid=2

# Some
of
the
categories

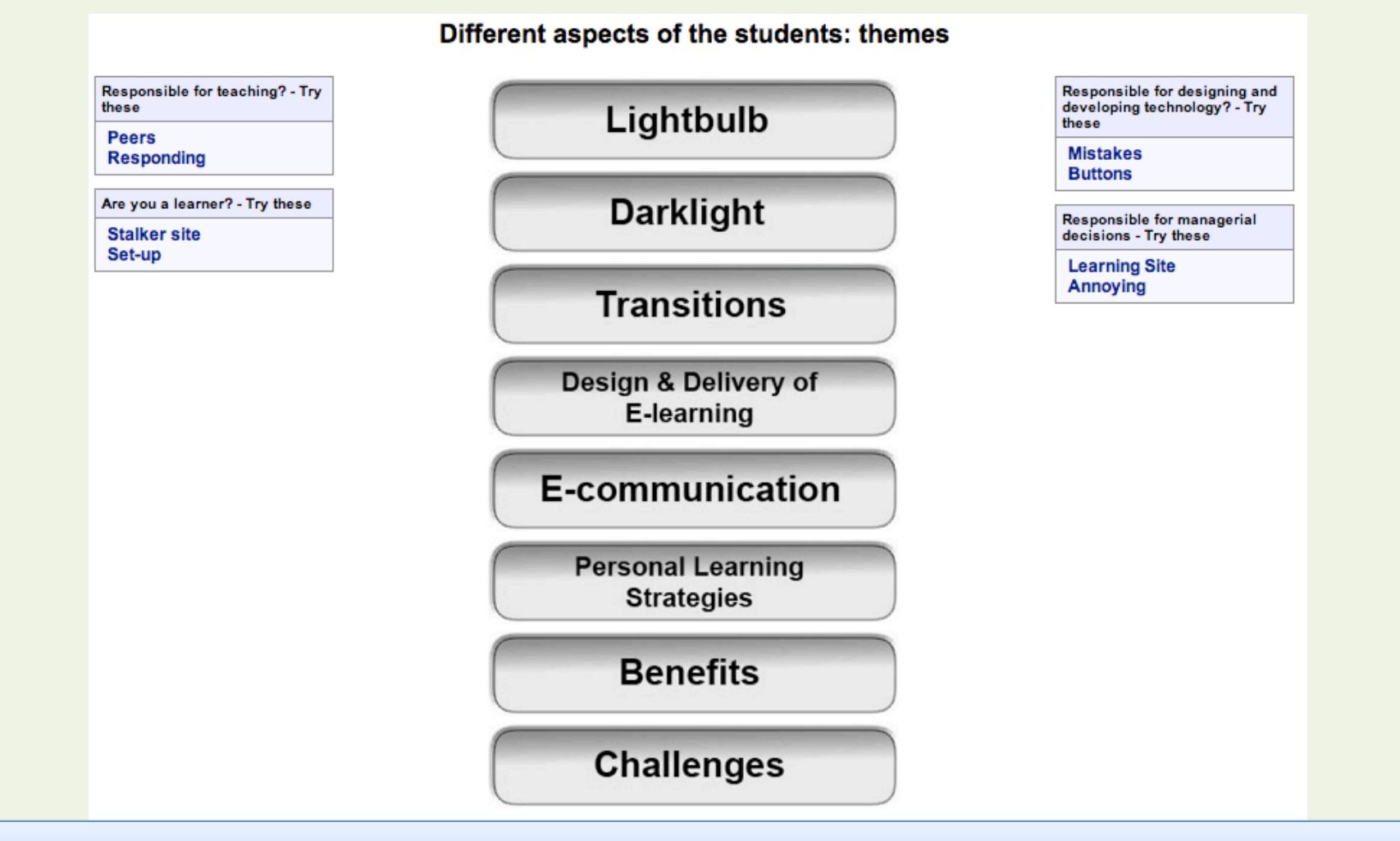

http://wb2.northampton.ac.uk/e4l/

## Other approaches

### **DIGITAL ETHNOGRAPHY**

@ Kansas State University

#### **Feed on Net Report Section** Posts **Net Comments**

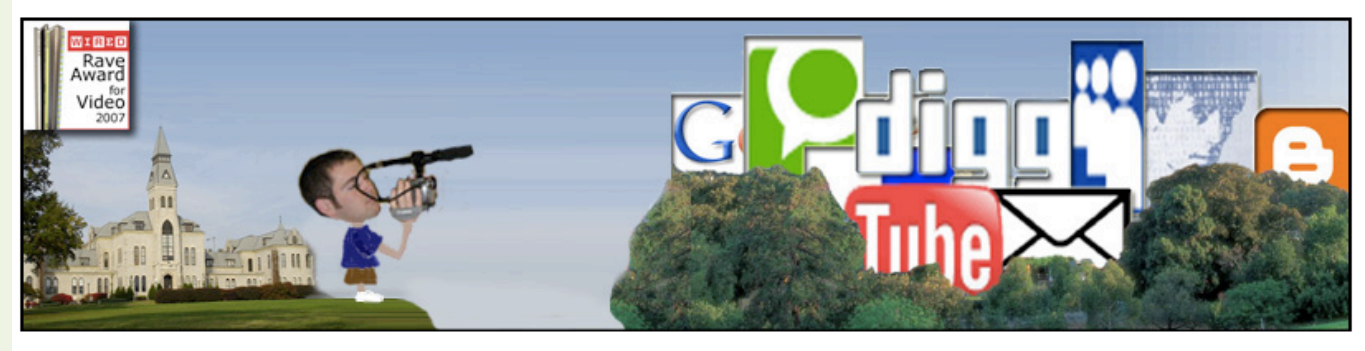

### **Making School Real - 1898**

Apr 8th, 2010 by Prof Wesch

#### from "The School and Real Life" by Herman T. Lukens 1898

mark the other day that she thought it about time that are reaching our canoren to task and write water mey its industrial value is incalculable. 

we were appropriating some money to take the country have nothing to say, and to expand that nothingness to children to see the great human hive in the city. Both meet the requirement of minimal length of essay. city and country children, and older people, too, need Nothing could be worse for the learning of good Engthese excursions. In fact, this acquaintance with the lish. What every one needs is to learn condensation different human industries is the wisest, broadest, and to express as much as possible in the fewest words. If most solid education. Its moral value is immense, and our pupils corresponded by telegrams, they would learn to use stronger English.

we were appropriating some money to take the country have nothing to say, and to expand that nothingness to children to see the great human hive in the city. Both city and country children, and older people, too, need these excursions. In fact, this acquaintance with the lish. What every one needs is to learn condensation different human industries is the wisest, broadest, and to express as much as possible in the fewest words. If most solid education. Its moral value is immense, and our pupils corresponded by telegrams, they would its industrial value is incalculable. the company company and

mark the other day that she thought it about time that are reaching our cannets to task and write wires mey meet the requirement of minimal length of essay. Nothing could be worse for the learning of good Englearn to use stronger English.

### what am I doing..

**ABOUT US** 

ethnography.

Great timing. Let's hope the city commission stands on the side of human rig... (YouTube http://youtu.be/k\_P8bDinxxg?a)

2

a Kansas State University working group led by Dr. Michael Wesch dedicated to exploring and

extending the possibilities of digital

http://mediatedcultures.net/ksudigg/

## Software in Southampton

- QSRNvivo 8 sp2 to UDE workstations has **been
available
since** *November 2008*
- Qsr Nvivo 8 sp2 software will be made available to public-workstation computers in
B58
room
1049
and
B58
room
1045
- Following successful testing, the software will be deployed to public-workstation computers that
had
the
old
version
of
Nvivo
(selected rooms
at
B58,
B44,
Avenue,
B67,
B2)

## Nyiyo on PCs

**University Links: Home |** 

### **iSolutions**

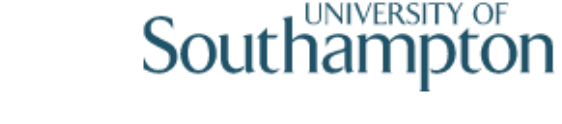

Home | Your Account | Support & Downloads |

### **QSR NVivo availability**

Qualitative data analysis software.

#### **Licence conditions**

The normal CHEST licence conditions apply and therefore these products may be installed and used by all members of the University for academic purposes. In addition the special condition that the products may be used on computers that "are and remain within the United Kingdom and Eire" should be noted.

#### **Software updates**

Software updates for these products may be found at OSR International.

#### **Licence codes**

Licence codes for the products can be found on the download page in the product information links.

Click here to proceed to the download pageReturn to product list

Freedom of Information | Terms and Conditions | Phone Book | University Contacts | Last reviewed: 08/12/2010 by tepb

University of Southampton, University Road, Highfield, Southampton SO17 1BJ | Tel +44 (0)23 8059 5000 | Fax +44 (0)23 8059 3939

https://www.software.soton.ac.uk/

# **Grad School Training**

#### University Links: Home page | Site map | Accessibility

 $|Go|$ 

### Researcher Development & Graduate Centre

**Graduate Development** Public Engagement | News & Events | Funding Resources **PGR** Societies **International Research Students** Home

### NVIVO8 - a 2 day course

#### **Course Description**

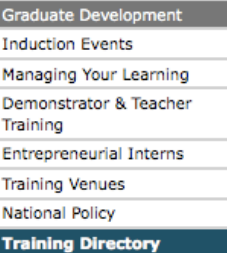

This site  $\Theta$  University  $\overline{\bigcap}$ 

Search

Knowledge & intellectual abilities Personal effectiveness Research governance & organisation Engagement, influence &

impact

This course concerns the qualitative data analysis package NVivo. This two day hands-on session will provide a thorough overview of the software and hands-on practice in the basic tasks required to get started in a real project. The first day will concentrate on becoming familiar with the software and practising tasks on sample data without it 'mattering'. Some tasks will be demonstrated only, depending on time. Hands-on tasks will concentrate on project planning, data preparation and organisation, early coding tasks, basic retrieval and output options and efficient ways of backing up and moving work.

On Day two participants will start a real project using their own data. If primary qualitative data has not yet been collected it will be fine to use a selection of relevant literature files for this purpose. The second day is more informal with individual participants progressing at their own pace. There will be plenty of time for each participant to discuss their individual projects with the tutor. Participants need to have an idea of their methodological approach as this course does not cover "how to do qualitative anaylsis", although aspects of diverse analytic strategies will be covered as we discuss software tools.

#### **Recommended for:**

All Postgraduate Research students

#### Dates for 2010/11:

Thursday 21st + Friday 22nd October 2010

Thursday 25th + Friday 26th November 2010 Thursday 16th + Friday 17th December 2010 Thursday 17th + Friday 18th March 2011

Monday 21st March + Tuesday 29th March 2011 Thursday 19th + Friday 20th May 2011 - CANCELLED

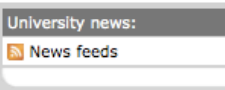

Southampton

# **Nvivo**

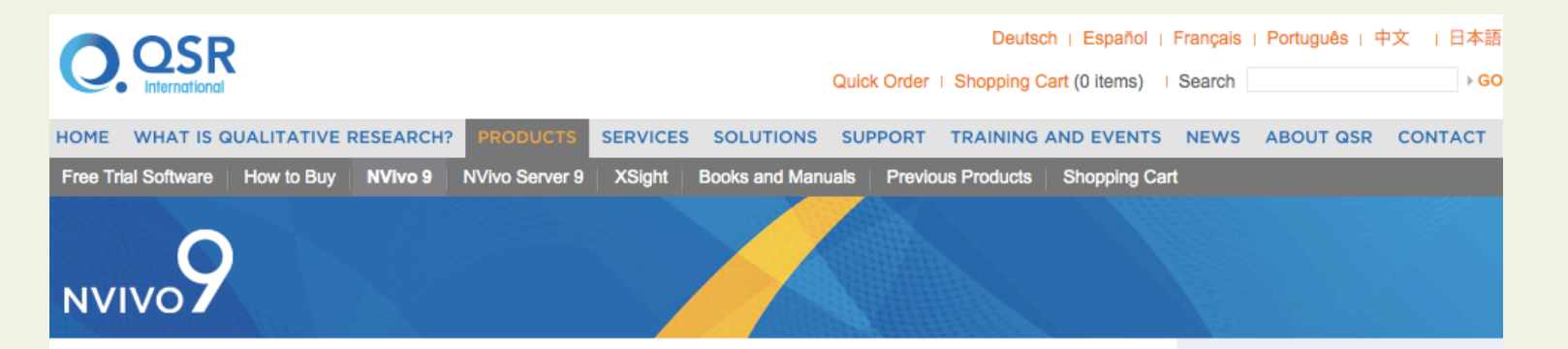

#### **NVivo 9 home**

- ▶ Overview
- ▶ Features and benefits
- ▶ System requirements
- Free trial software
- ▶ Upgrading to NVivo 9
- $\triangleright$  Pricing

#### **Information for**

- ▶ Education
- Commercial
- ▶ Government

#### **Support and training**

- ▶ Getting started
- $\rightarrow$  Tutorials
- ▶ Frequently asked questions
- ▶ Training and events
- ▶ Search the knowledgebase
- Contact Support

NVivo 9's powerful analysis tools guide you from questions to insights. Organize and analyze your information. Explore and visualize. Justify your findings. Share your work with others.

NVivo 9 is software that helps you to work with unstructured information like documents, surveys, audio, video and pictures - so that you can ultimately make better decisions.

Whatever your materials, whatever your field, whatever your approach, NVivo provides a workspace to help you at every stage of your project.

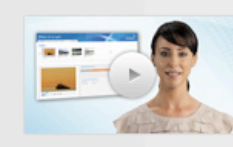

#### Introducing NVivo 9

Discover how its features and capabilities can be used on your next project.

PLAY VIDEO

#### NVivo 9 highlights

- . Import and work with with documents, PDFs, spreadsheets, audio, video and pictures
- What's new in NVivo 9? - Analyzing survey responses? Work with
- data in spreadsheets and database **tables**

http://www.qsrinternational.com/products\_nvivo.aspx

#### NVivo 9 tutorial

Our introductory tutorial overviews the main features in NVivo 9.

▶ Play tutorial

#### **Quick links**

NVivo 9 product brochure NVivo 9 software screens ▶ What's new in NVivo 9?

# **CAQDAS** – support and training

### **CAODAS** networking project

Computer Assisted Qualitative Data AnalysiS

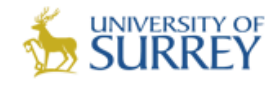

### **What is the CAQDAS Networking Project?**

We provide practical support, training and information in the use of a range of software programs designed to assist qualitative data analysis. We provide platforms for debate concerning the methodological and epistemological issues arising from the use of such software packages and conduct research into methodological applications of CAQDAS under our new research project; Qualitative Innovations in CAQDAS (QUIC). QUIC builds on the work the CAQDAS Networking Project have been undertaking since 1994 to further explore technological and methodological developments in qualitative software and provide additional training and capacity building opportunities to fill identified gaps in support for software users.

We have no commercial links to any software developer or supplier. The project is in receipt of its seventh consecutive term of funding by the UK Economic and Social Research Council (ESRC). Our research project, QUIC is currently funded by the ESRC National Centre for Research Methods (NCRM).

### The CAQDAS Networking Project and Online QDA

The CAQDAS Networking project resource is closely connected to the Online QDA website, based at Huddersfield University. The two resources have been developed in close collaboration and are intended to provide a rounded service to qualitative researchers. For more information on our collaboration and the relationship between the two websites please see Online QDA Collaboration.

On this site we frequently link to the Online QDA website where additional background information can be found.

### http://caqdas.soc.surrey.ac.uk/

#### **Home**

**About Us** 

#### **OUIC**

Online ODA collaboration Research **Capacity Building** Publications

#### **Training**

**Events Calendar Awareness Raising Seminars** One Day Intro Training Two Day Intro Training **Methodological Seminars** 

#### Support

Choosing Software Planning for Software Use **Team Working** 

## HyperRESEARCH - for macs

### **HyperRESEARCH**

⊕ et

#### **Cross-Platform Qualitative Analysis Software**

HyperRESEARCH™ enables you to code and retrieve, build theories, and conduct analyses of your data. With its advanced multimedia capabilities, HyperRESEARCH allows you to work with text, graphics, audio, and video sources - making it an invaluable research analysis tool.

HyperRESEARCH is a solid code-and-retrieve data analysis program, with additional theory building features provided by the Hypothesis Tester.

HyperRESEARCH has been in use by researchers in the social sciences and other fields since it was first introduced in 1991. The latest version incorporates features and interface design decisions inspired by years of feedback from our customers and reviewers.

HyperRESEARCH is fully cross-platform. You can exchange your study files and sources with other HyperRESEARCH users on your team, whether they use Mac OS X or Windows.

#### Free Download · Features · Technical Specs · Uses

#### Free Limited Edition Available: Perfect for Teaching or Trying Before You Buy

The free edition of HyperRESEARCH has all features enabled with no time limit. The only limitation is the number of codes and cases that can be used in a study:

- The Code List is limited to 75 codes.
- A study is limited to 7 cases.
- · Each case can have no more than 50 code references.

These limits make this free edition suitable for teaching the basics of qualitative research without requiring students to purchase the full package. And of course you can "try before you buy." When you're ready to purchase the full version, simply order your license key, enter it into your already-installed copy of the HyperRESEARCH Free Limited Edition to fully enable it, and you're ready to go with the full power of HyperRESEARCH at your fingertips.

**Download the Free Limited Edition of HyperRESEARCH Now** 

Learn more about HyperRESEARCH by taking this Quick Tour

**Order Now from our secure online store** 

# **Method Space**

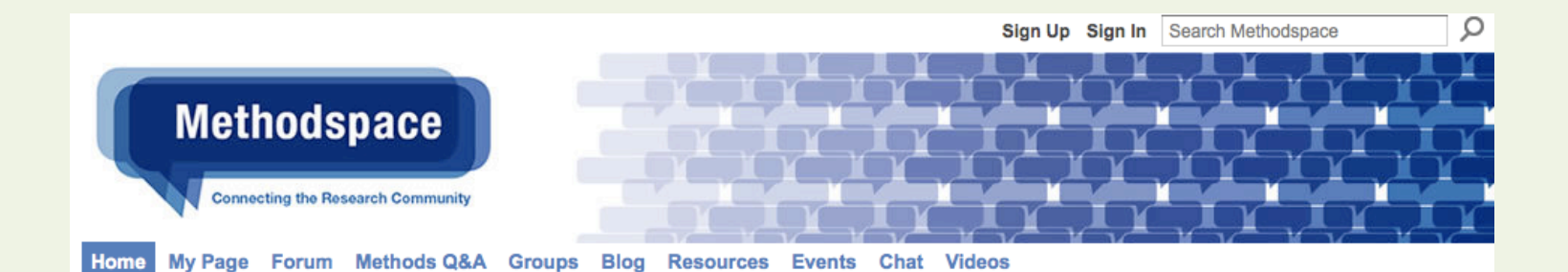

Methodspace is the home of the Research Methods community from across the world

#### Announcements

Join us on Methodspace! We're currently approving new members and aim to answer requests within 24hrs. If you're experiencing any problems click on the help button at the bottom of the page.

#### SAGE launches two new online community networking sites: **Crimspace and Communicationspace**

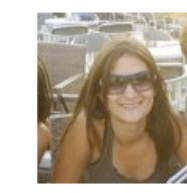

Hi, my name is Elena and I am the new Methodspace Community Manager. My goal is to increase the open dialogue between members on the site and grow our professional community in a quality way. If you have any questions or issues with the site, please point them in my direction. I would also like to welcome any suggestions you may have on how we can improve the site so that you can gain the most out of using this platform, you can message

me on my page or email me at elena.louridas@sagepub.co.uk

I also wanted to let all members know that, following the success of Methodspace, SAGE has announced the launch of two new social networking sites for the academic community: crimspace for criminology and criminal justice; and communicationspace for media studies and communication. Let me know what you think of the new sites? Is there anything on there you would like introduced to Methodspace?

Welcome to Methodspace - home of the Research Methods community

> Sign Up or Sign In You can also sign up with:

> > $\left[\begin{array}{ccc} 1 & 8 \\ 8 & \n\end{array}\right]$

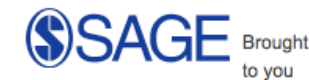

by SAGE: supporting researchers for more than forty years

#### Methodspace terms of use

What can you do on Methodspace today?

Read our featured book or journal article of the month

#### **Videos**

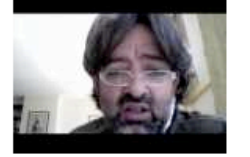

**Market Research in the** Mobile World 2010 - The **Next Frontier** Added by Merlien

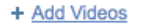

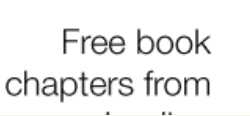

**View All** 

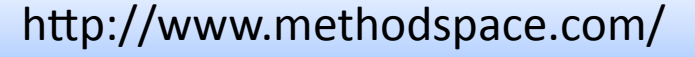

### **National Centre for Research Methods**

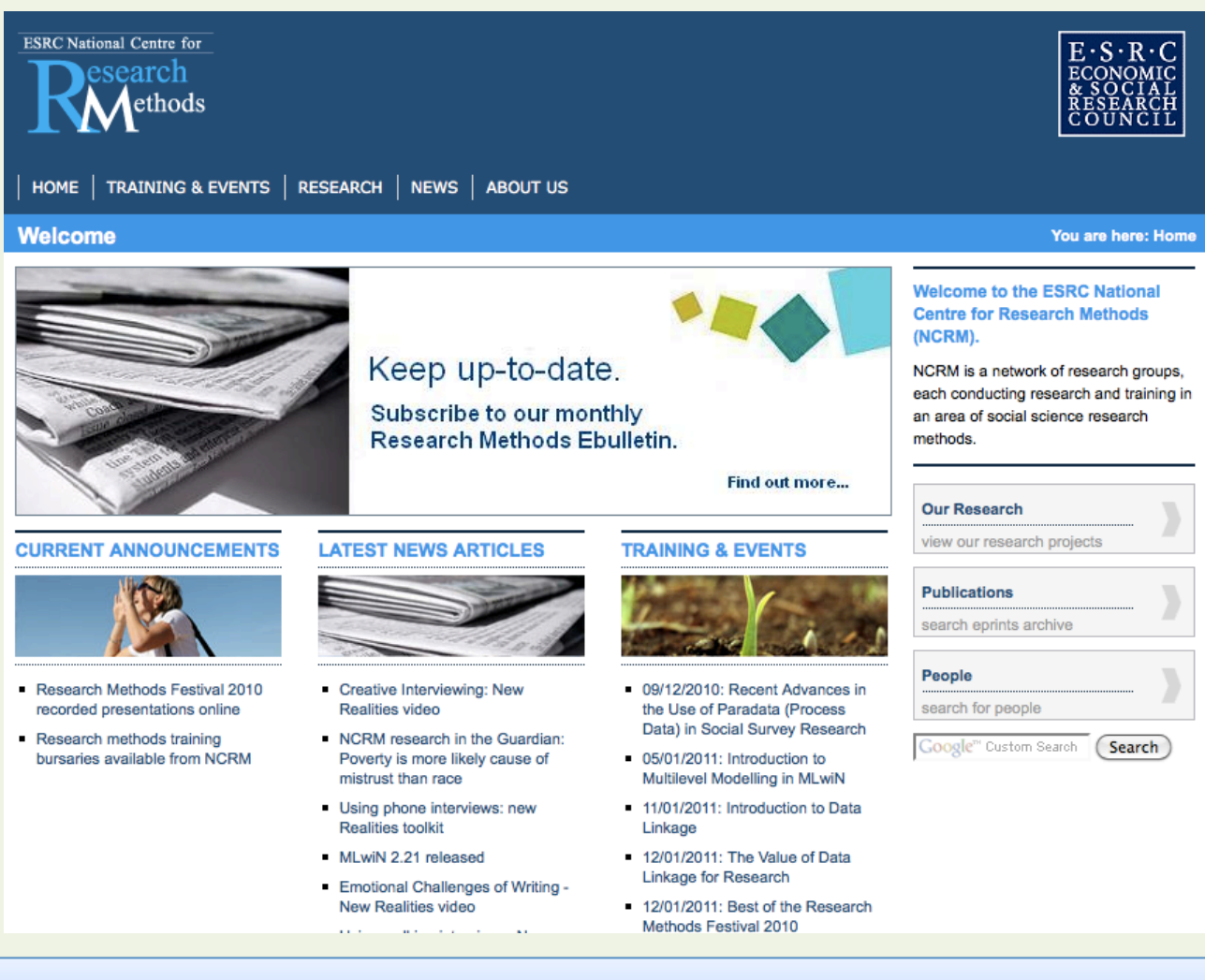

http://www.ncrm.ac.uk/

# references

- Lewins & Silver (2007) Using Software in *Qualitative Research : A Step-by-Step Guide,* Sage Publications, London
- http://caqdas.soc.surrey.ac.uk/usingqualsoftware.html

• Bazeley,
P.,
&
Richards
L.
(2000). *The NVivo qualitative project book. London: Sage* 

# Webliography

- CAQDAS computer assisted qualitative data analysis
- CAQDAS Centre, University of Surrey http://caqdas.soc.surrey.ac.uk/index.html
- QSR
Nvivo
- Online
module http://www.erm.ecs.soton.ac.uk/ (University of
Southampton)
- HyperRESEARCH software